**1 By Mr. Mohamed Atef Eltawila**

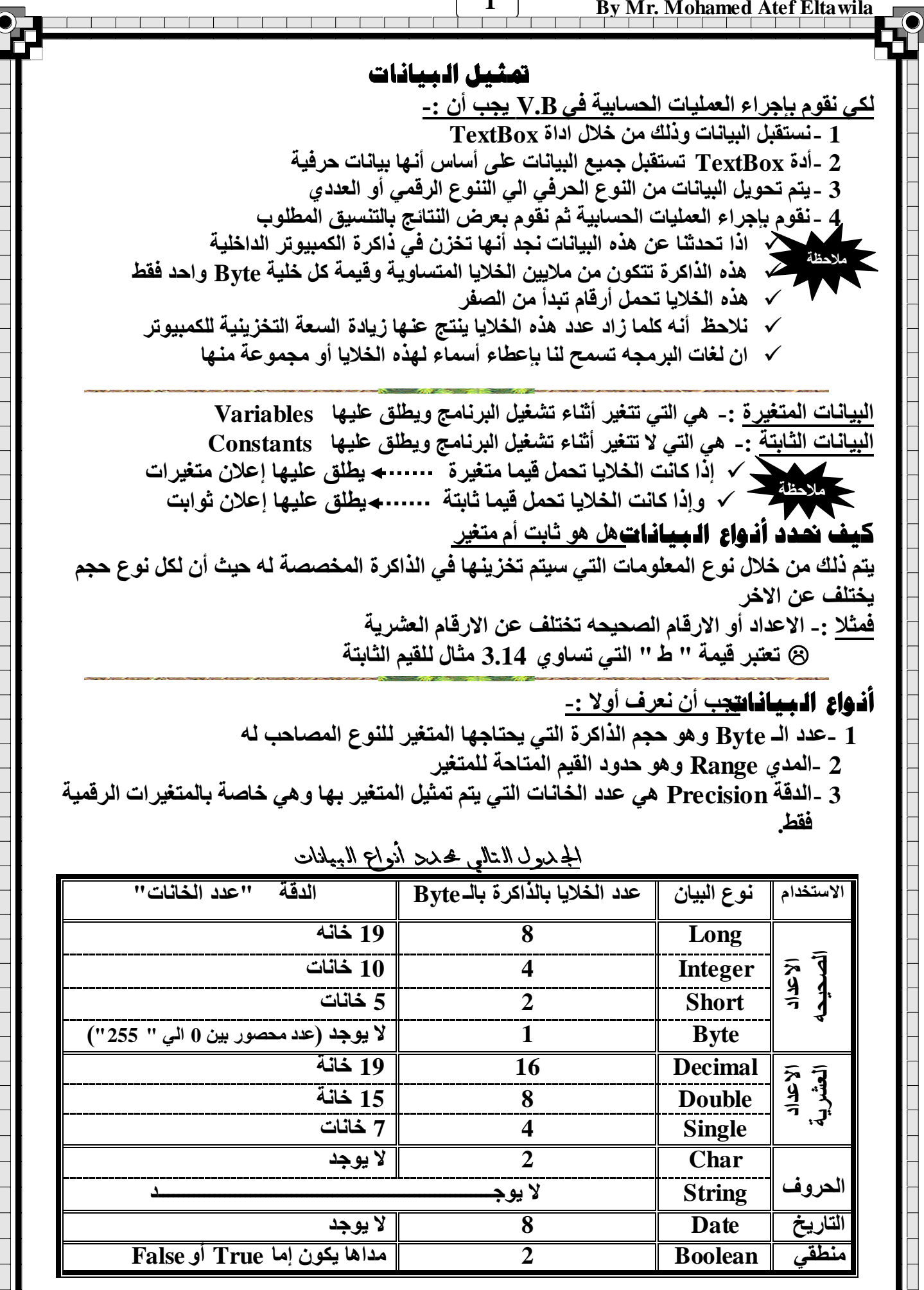

**اػذاد أ / ِؾّذ ػبؿف اٌـٍ٠ٛخ**

⊤г ℸг ┱ ℸ ┱ ℸ

ТГ

0

**2 By Mr. Mohamed Atef Eltawila** 

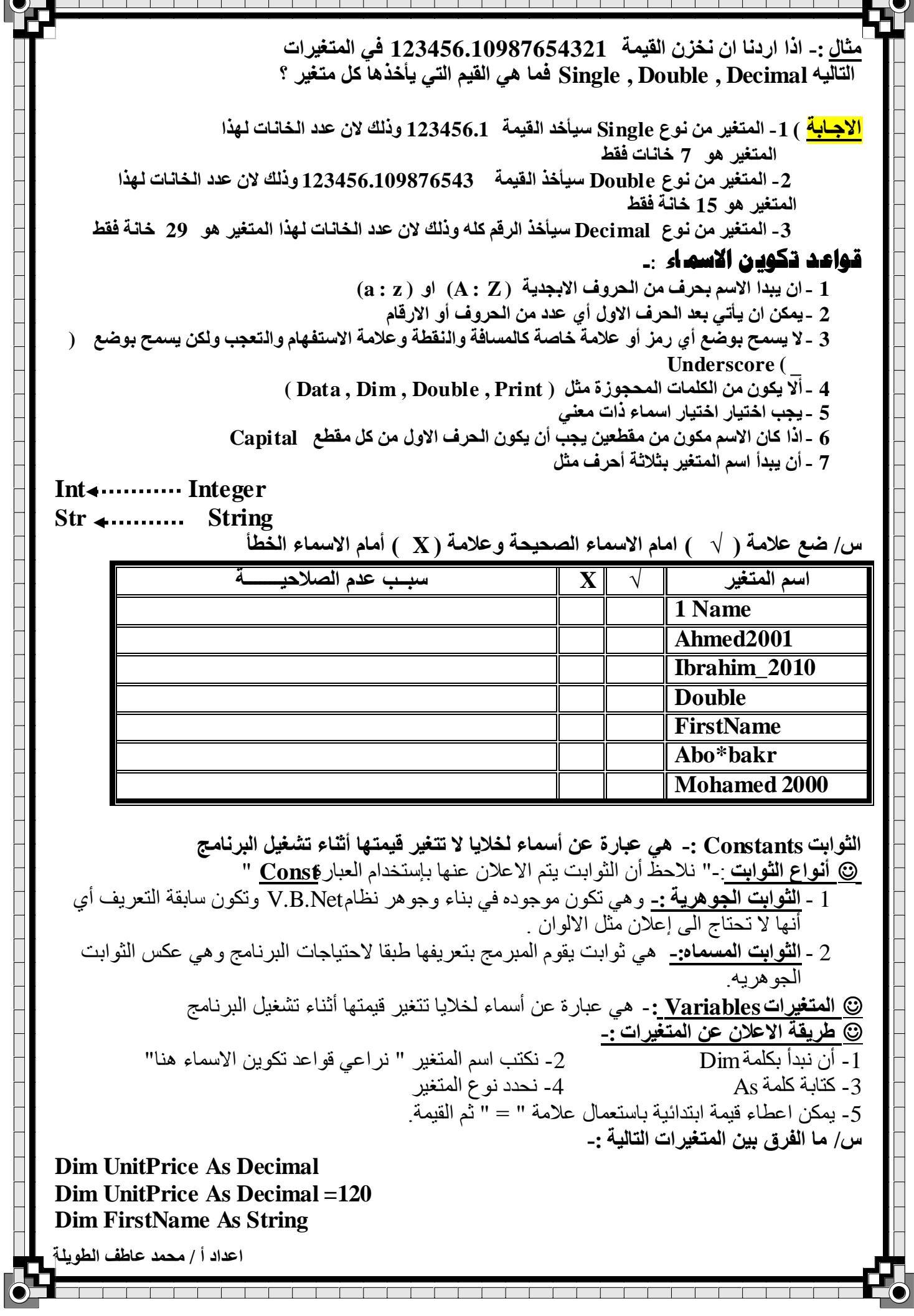

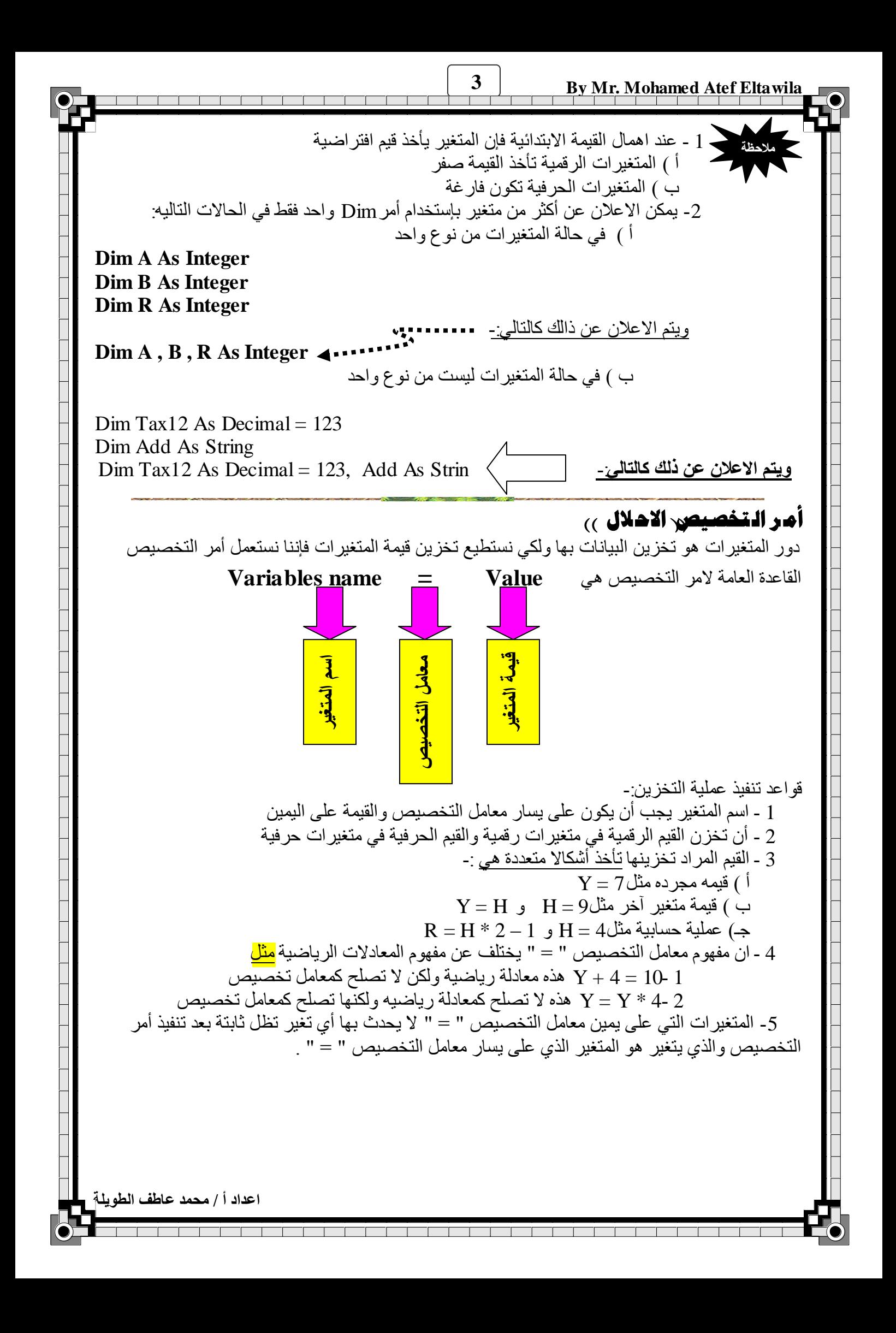

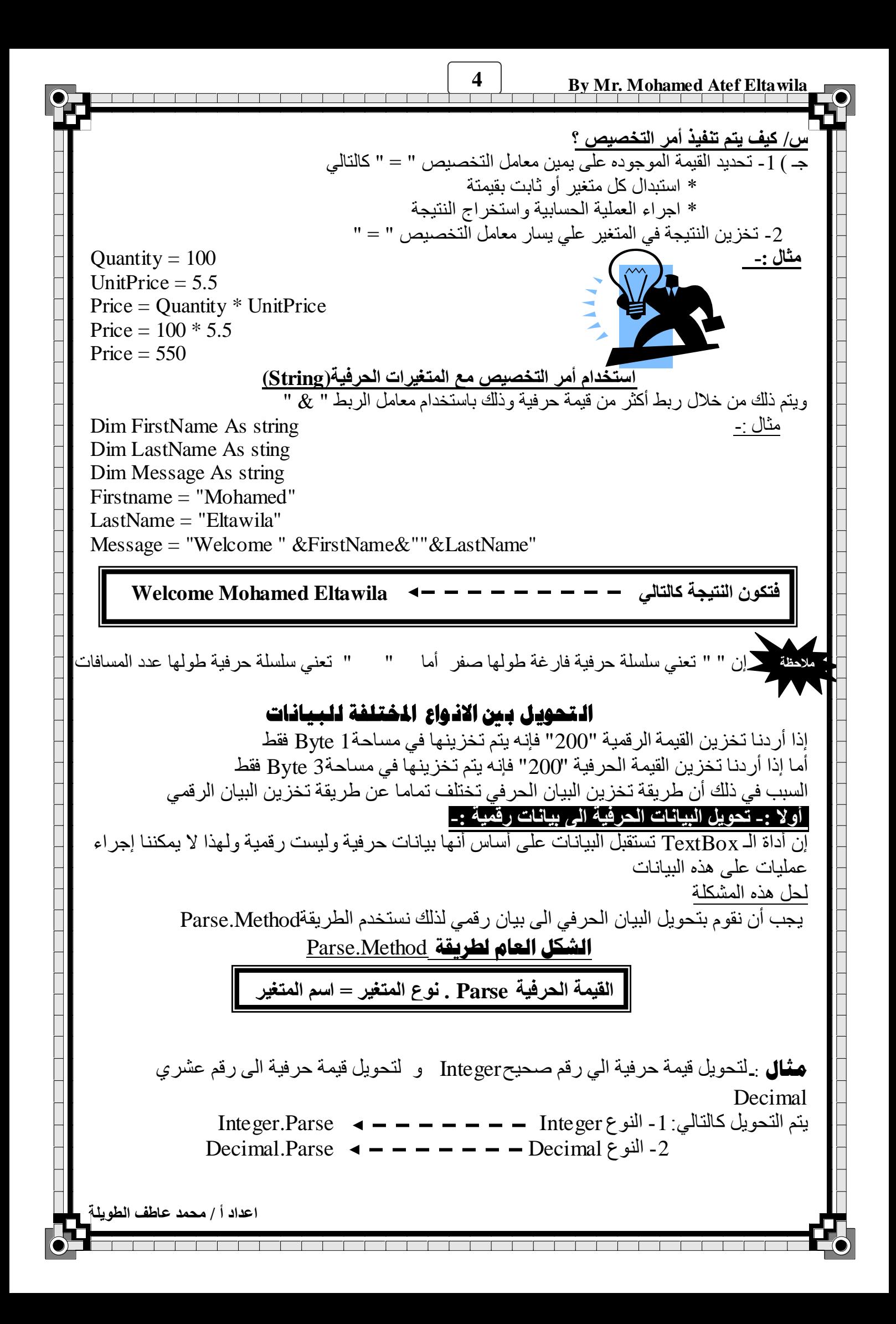

**5 By Mr. Mohamed Atef Eltawila**

س/ القيمة الحرفية التي نريد تحويلها من الممكن أن تكون خاصية أداة متغير حرفي أو ثابت حرفي ولكن  $(\begin{array}{c} \chi \to \gamma \end{array})$  نتيجة التحويل قيمة عددية إذا صـادف عملية تحويل البيان الحرفي الى رقمي علامة لا يمكن تحويلها الى رقم فإن عملية التحويل  $\langle \, \, \chi \, \, \rangle$ تتوقف وتظهر رسالة بأن هناك خطأ قد حدث إن العلامة (') تسمى تعليقات Comments و هي تستخدم لتوضيح الاجزاء المختلفة للبرنامج ويهملها المترجم أو المفسر .

**صب١ٔب -: رؾً٠ٛ اٌج١بٔبد اٌشل١ّخ اٌٟ ؽشف١خ -:**

مكن تحويل البيانات الرقمية الى حرفية وذلك من خلال استخدام الدالة()Tostring

**( ) Tostring . اٌمّ١خ اٌشل١ّخ = اسُ اٌّزغ١ش**

#### العمليات الحسابية

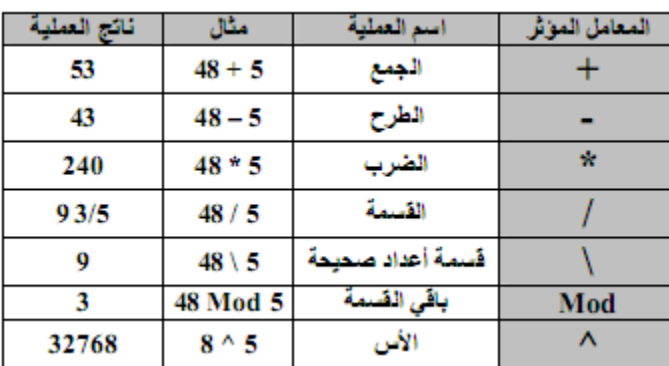

# جمنوعة أوامرCatch/Try

وهي تسنخدم لاكتشاف الاخطاء أثناء تشغيل البرنامج

اذا لم يحدث اخطاء يتم تشغيل الاوامر التي تليTry وإذا حدث خطأ من قبل مشغل البرنامج تخرج الرسالة التي تلي Catch

### الصيغة العامةلـCatch/Try

Try الْجمله المحتمل مستخدم البرنامج ان يخطئ فيها Catch الرسالة التي تظهر لمستخدم البرنامج موضحا بها الاخطاء التي حدثت End Try

**ط/ ٌّبرا ٠فؼً اٌّجشِغْٛ اسزؼّبي Catch/Try ؟** جـ ) لان هذا ينيح لهم التعامل مع الاخطاء بأنفسهم و عرض رسائل اوضح لمستعمل البرنامج . التحويل بني أنواع البيانات العددية -:

1 ) <mark>التحويل المباشر " التلقائي "</mark> وهو يقوم بتحويل البيانات من نوع عددى ذى سعه تخزينية صغير ة

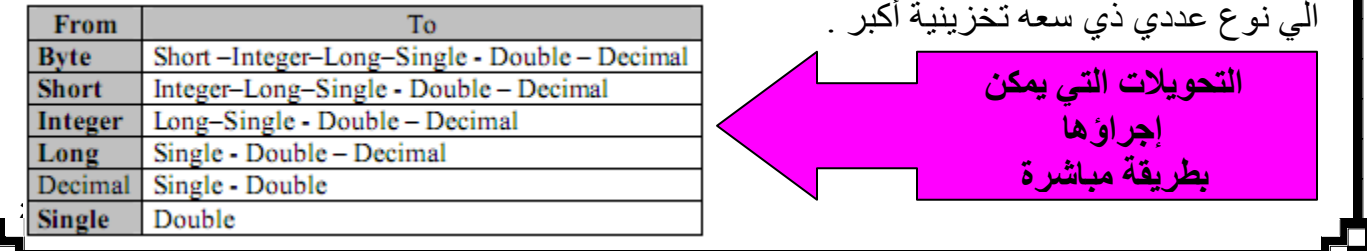

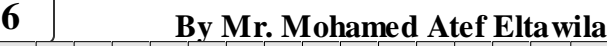

**اػذاد أ / ِؾّذ ػبؿف اٌـٍ٠ٛخ** ملحوظ؛ :- التحويل المباشر لا يصلح في حالات : 1 -تحويل البيانات من النوع Double الى نوع آخر 2 -تحويل البيانات التي تحتّوي على كسور (Single او Double ) الى النوع Decimal . ولكن نستخدم في هذه الحالّة التحويل غير المباشر 2 ) <mark>التحويل غير المباشر :</mark>- و هو يقوم بتحويل البيانـات من نو ع عددي ذي سعه تخزينية كبير ة الي نو ع عدد*ي* ذ*ي* سعه تخزينية أقل <sub>.</sub> ﴾ أي يستخدم بين البيانات العددية التي لا يمكن أجراء التحويل المباشر عليها مثل تحويل النو ع Double الى أي نوع آخر ٍ من أنوّاع البيانات ، لكي تتم عملية التحويلُ الغير مباشر يتّبح لنا البرنامج تصنيف يسمى تصنيف التحويل (Convert) **ط/ ؽٛي اٌّزغ١ش Single1N ِٓ إٌٛع Single اٌٟ اٌّزغ١ش Decimal1V ِٓ إٌٛع Decimal ؟** V1Decimal = Convert . Todecimal N1singl **)** ط ترت**يب تثفيذ العمليات الحسابية** 1 - العَمليات الّتي بين الاقواس ( الداخلية أولا ثم الخارجية ) 2 - عَمَليات الاسس 3 - عَمْليات الضرب والقسمة ( الأولوية <mark>من اليسار الى ا</mark>ليمين ) 4 - عمليات قسمة الاعداد الصحيحة 5 - عمليات باقي القسمة 6 - عَمَلَيْات الْمَجْمَع والطرح ( الأولوية من الْمِسْلُو الى الْبِمِين *)* س/ مـا نـاتج تنفيذ الـعمليات التـاليـه **:**  $X = 2$   $Y=3$   $Z=4$  $(1)$  X  $*$  (Y + 1) (2)  $Y^{\wedge} X * X + Z *$ انتهى الفصل الأول<br>افتحت الفصل الأول الطريقة المستخدمة || البيان الذي يتم التحويل اليه Double **Todouble** Integer ToInt32 Long ToInt64 Decimal **Todecimal** Single Tosingle Short ToInt16 <mark>التال*ي* جدول يبين كيفية</mark> ا**لتحويل للبيانات:-**

<u>الشروط والقرارات</u> **النّعبير الشّرطي :-** هو عبارة عن صباغة لعلاقة بين كميتين ، ممكن أن تكون متغير أو ثابت أو قيمة مجردة أو خاصية <sub>.</sub> التعبير الشرطي له قيمة تتوقف عليه صحة العلاقة أو عدم صحتها " الحاله الصحيحة تسمي True والحالة الخاطئة تسمى False" اللامر <u>If .... Then .....Else :- وي</u>ستخدم إذا كان هناك بديلين • إذا كانت قيمة الشرط صحيحة "True" يتم تنفيذ مجموعه معينة و إذا كانت قيمة الشرط خاطئة "False" يتم تنفيذ مجموعة أخرى من الأوامر • **لبػذح اسزخذاَ االِش: If** (condition) الشرط (then **statment1( ) Else Statment2 End if الِّامِرِ If .... Ihen :**- ويستخدم إذا كان هناك بديل واحد فقط **لبػذح اسزخذاَ االِش: If** (condition) الشرط (then **statment1( ) End if ط/ ِب اٌفشق ثٓ١ االِش Else.. …Then . …If ٚ االِش Then . …If ؟ عــ )1** - الأمر Else.. . . Then . . . . If يتم استخدامة إذا كان هناك مقار نة بين بديلين فإذا كان ناتج الشر ط True يتم تنفيذ البديل الاول وإذا كان ناتج الشرطهFals يتم تنفيذ البديل الثاني 2- الامر If . . . . Then يتم استخدامة في حالة ما إذا كان هناك بديل واحد فإذا كان ناتج الشرط True يتم تَنفيذ الاوامر الموجوده بعد Then وإذا كان ناتج الشرطFalse لا يتم عمل شيئ. <mark>الشروط المركبة :</mark> تستخدم في حالة ما إذا كنا نستخدم قرارا معينا بناءا على تحقق شرطين وليس شرط واحد <sub>.</sub> ، يمكن عمل الشرط المركب بالربط بين أكثر من شرط بأحد المعاملات التي تسمى " المعاملات المنطقية " المعامل إذا كــان الـشرطين صــحيحين أو أحـدهما صــحيح و الأخـر غيـر **OR** <mark>و هذا الجدو ل يبين</mark> صحيح تكون النتيجة True . المعاملات المنطقية And تكون النتيجة False .<br>إذا كـان الـشرط صـحيحاً تكـون النتيجـة False و العكس إذا كـان Not الشرط خطأ تكون النتيجة True بمعنى أنها تعكس الشرط ـ مقارنـة القيم والمتغيرات الحرفيـة (String) يتم مقارنة المتغيرات الحرفية عن طريق تحديد رتبة كل رمز طبقا لطريقة تخزين الرموز في ذاكر ة الحاسب و هذه الطر يقة تس*مى ASCII* **ASCII = American Standard Code For Information Interchange** -: ُأ شٞؽ ASCII وهي تعطي كل حرف أو رقم أو رمز خاص رتبة معينة وهذه الرتبة هي رقم ثابت لا يتغير **اػذاد أ / ِؾّذ ػبؿف اٌـٍ٠ٛخ**

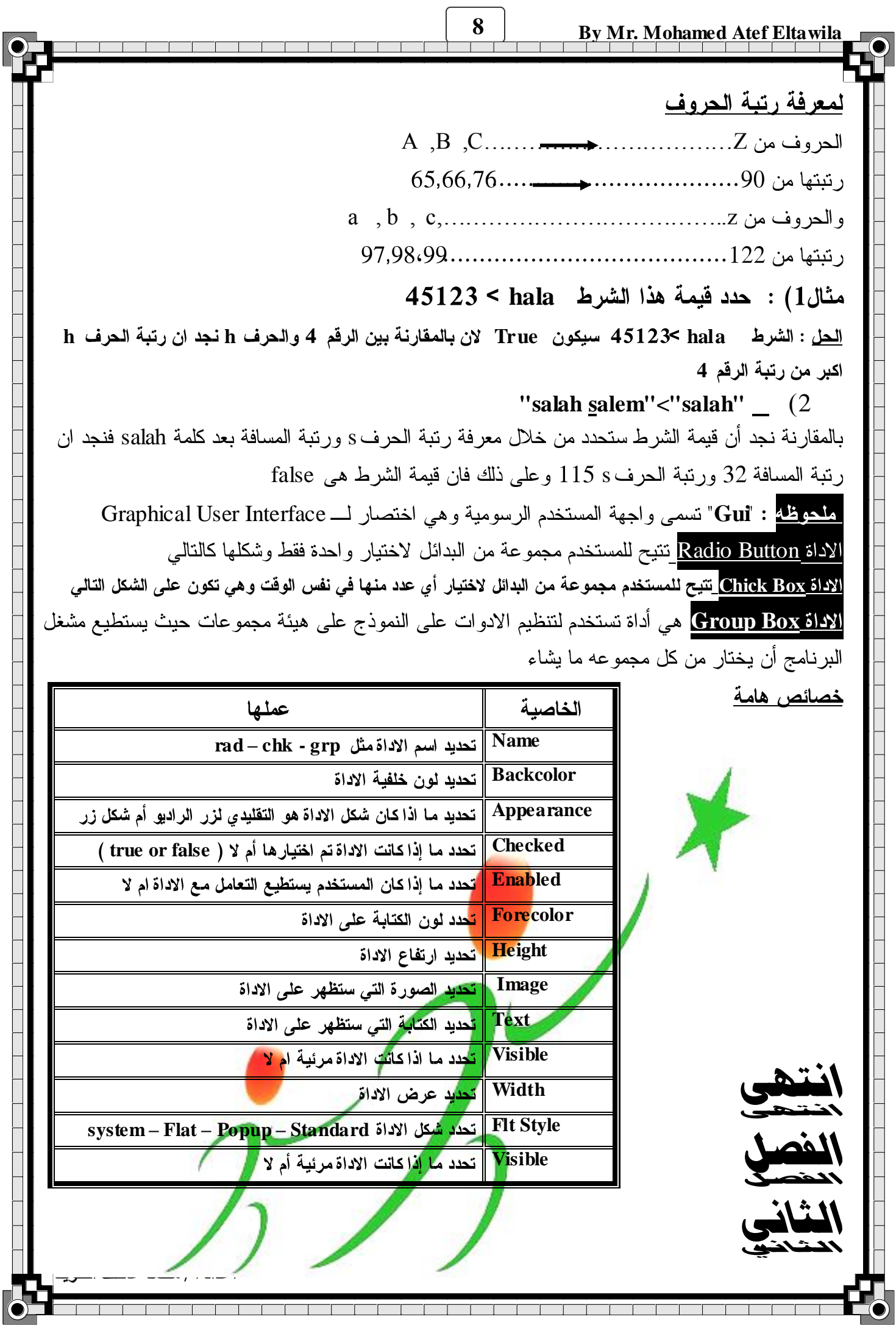

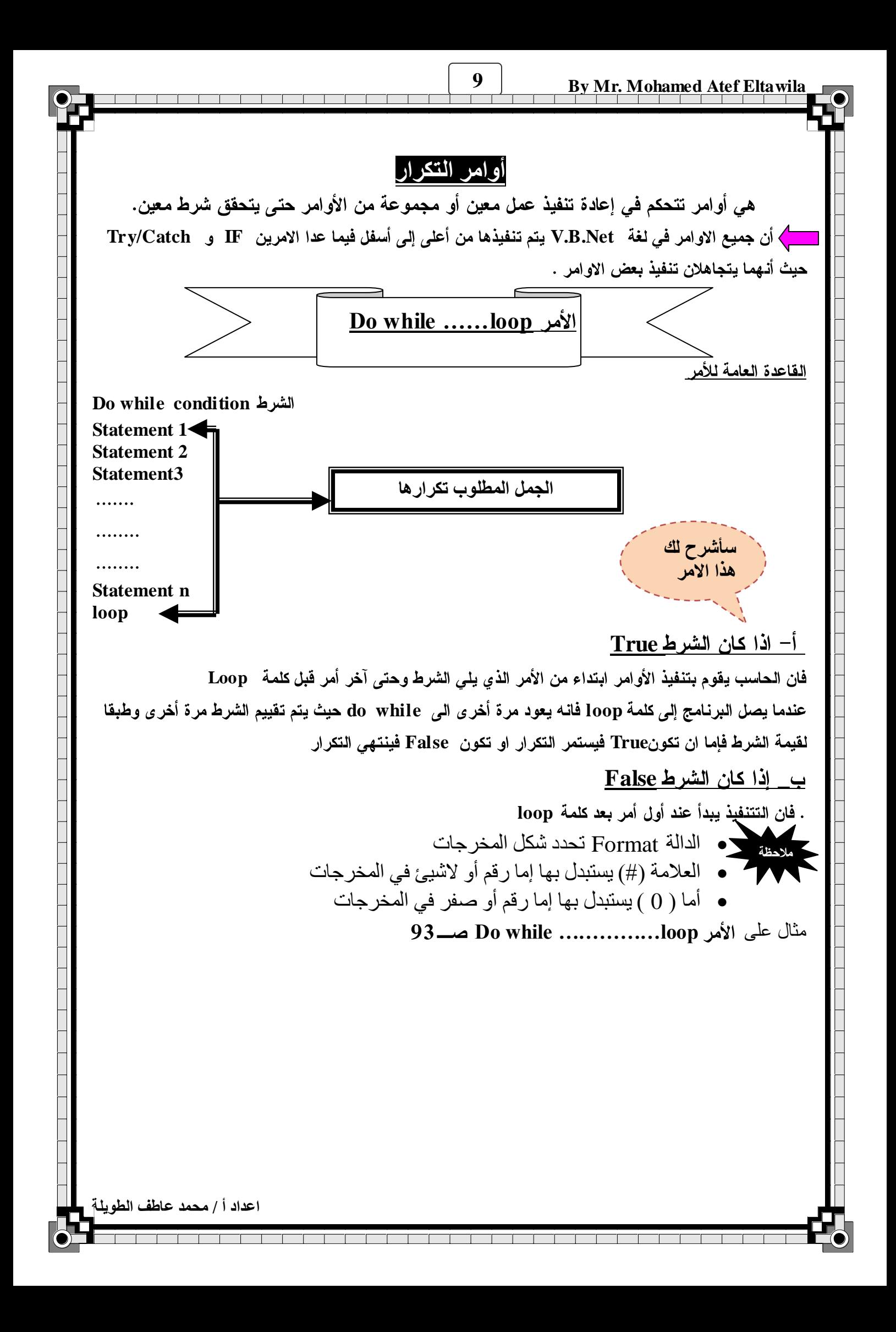

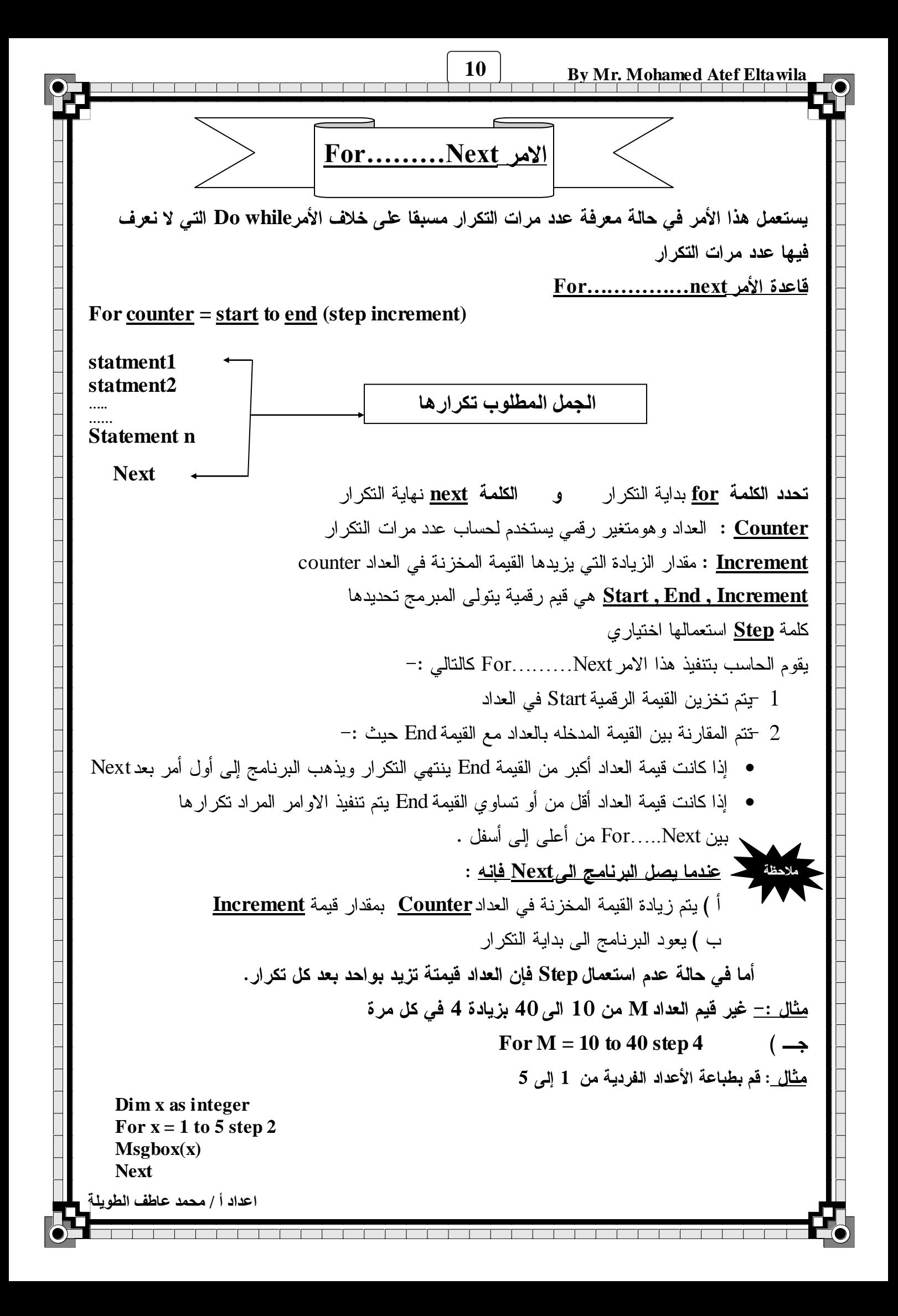

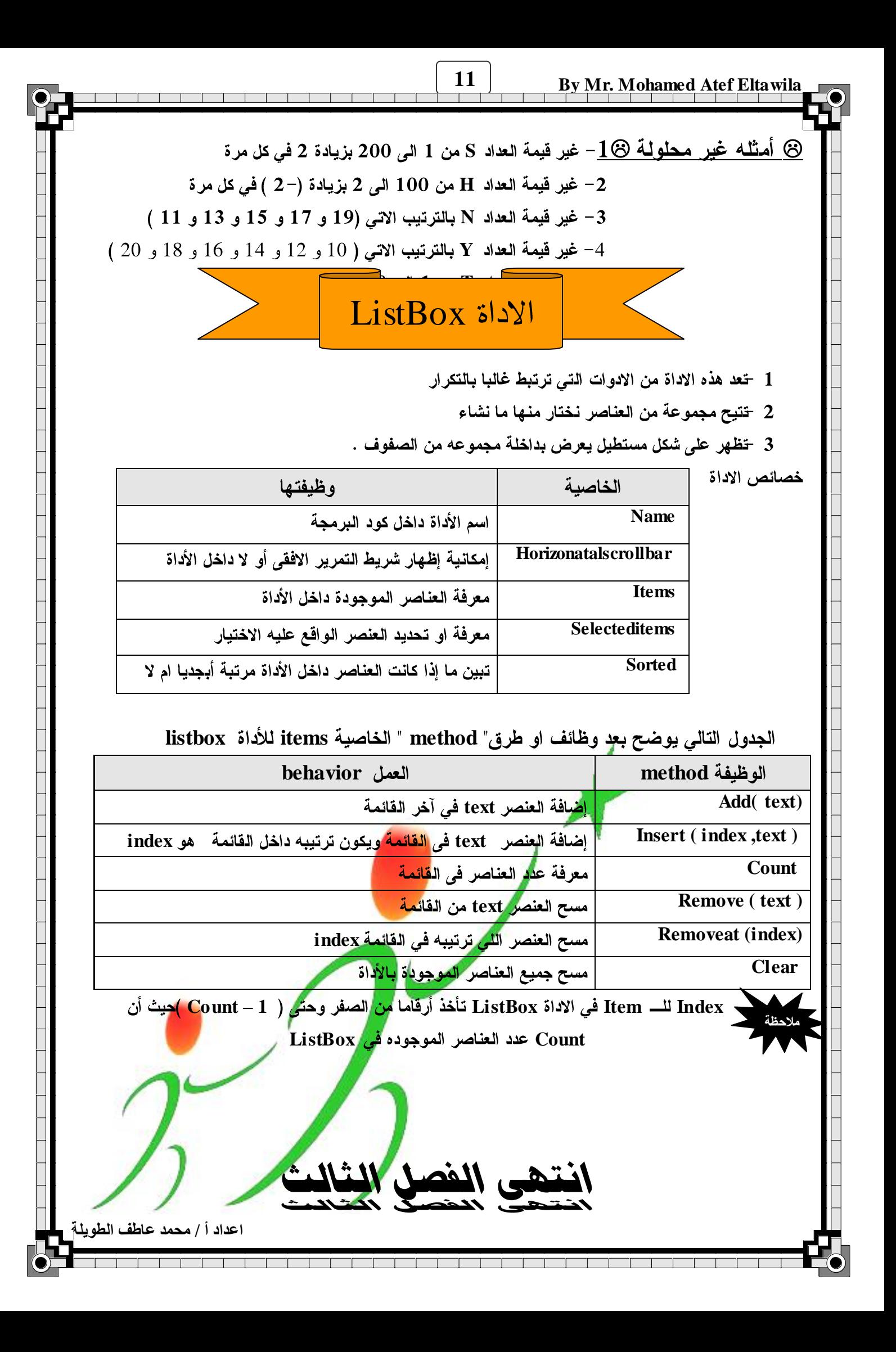

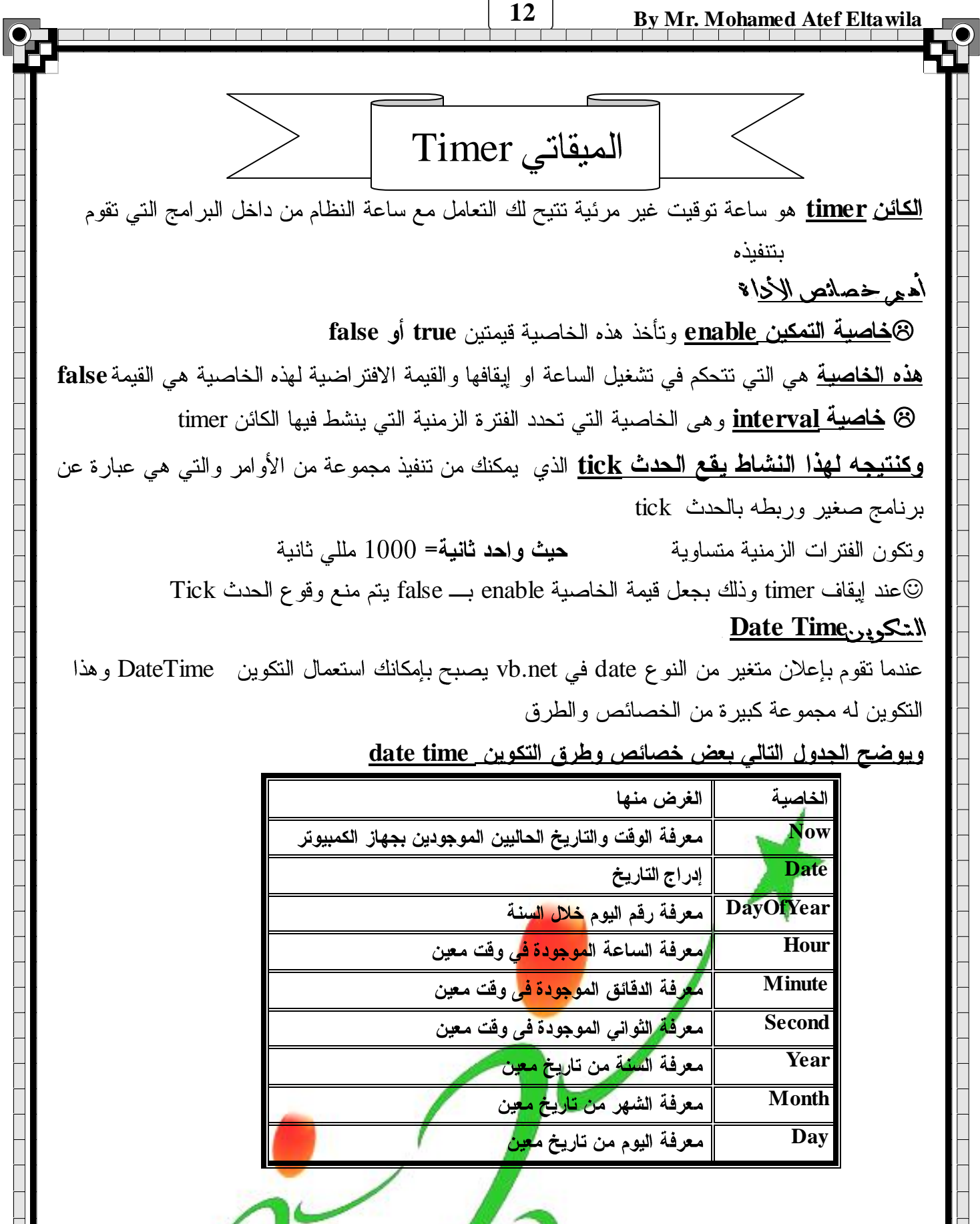

**اػذاد أ / ِؾّذ ػبؿف اٌـٍ٠ٛخ**

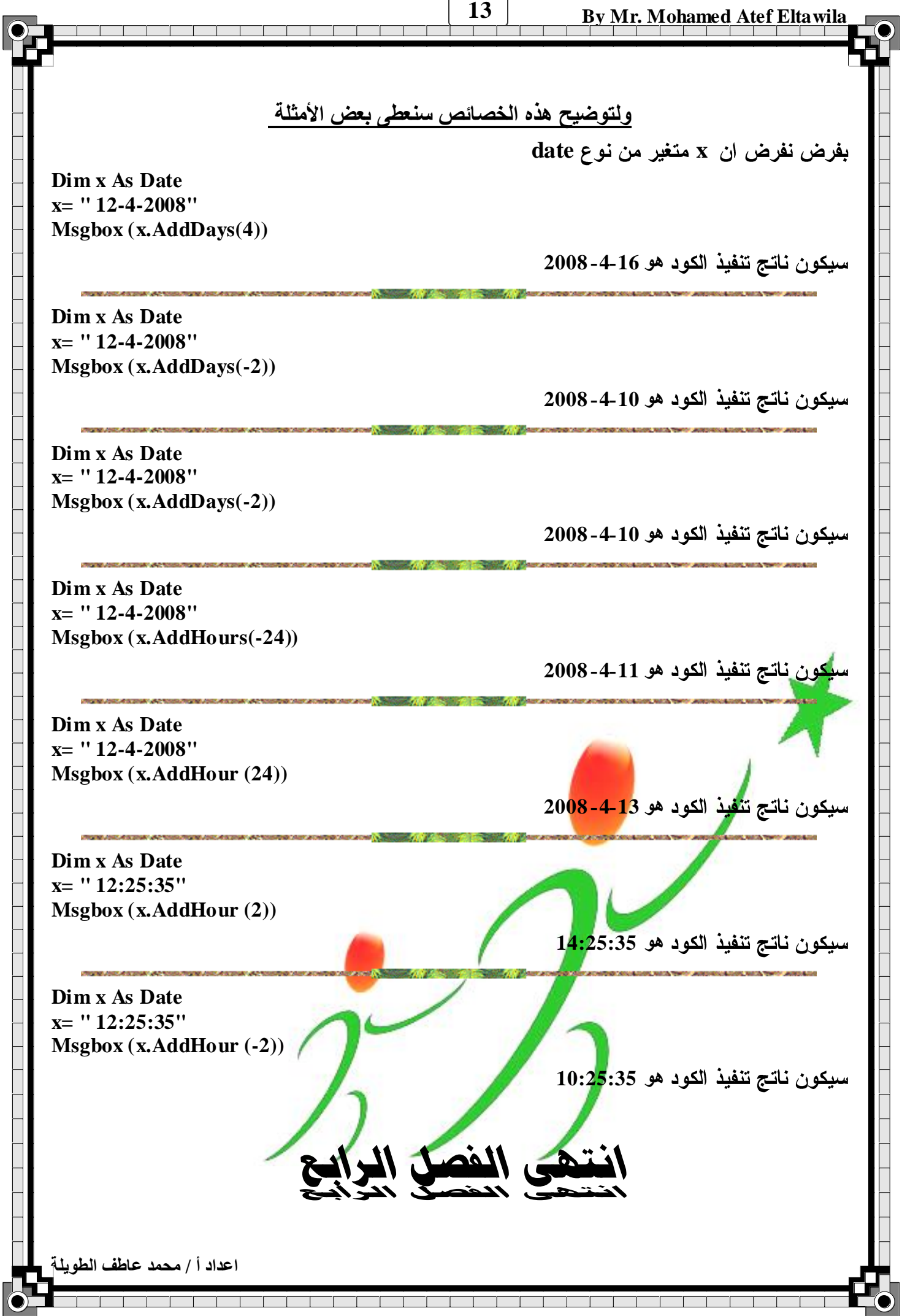

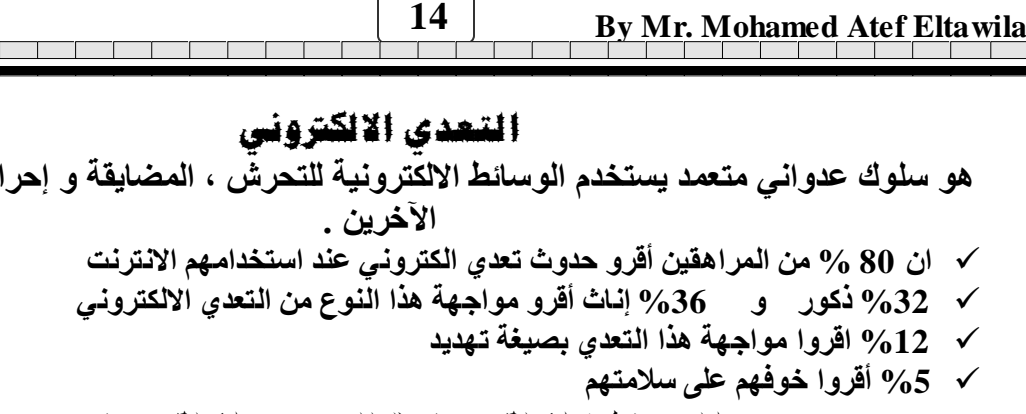

### الوسائط االلكرتونية للتعدي االلكرتوني:

1 - البريد الالكتروذي من خلاله يمكنك ارسال واستقبال والرد واعادة توجيه الرسائل الكترونيا مع امكانية ارفاق ملفات **بتلك الرسائل** 

- 2 المنتدي*دات الاا كرّودْيدتيّة فيها* طرح موضوعات للمناقشة فيتم ارسال المشاركة وتجد الردود من الاخرين
- 3 ا**ا رسانل اا غوربـة بج**دث من خلالـها اتصـال فور ي بين طرفين أو أكثر عن طريق الكتابـة أو الـمحادثـة الصوتيـة أو الـمرئيـة
	- 4  **الهـادِّف المهمون**ِ .وهو يمكن مستخدمه بالاتصال بالآخرين مـع خدمـات أخرى مصـاحبـة
	- 5 **المتدوين الالكتروني هو سجل الكتروني خاص يدون بـ4 صـاحب الـمدونـة مـا يشـاء** مواق ع االن رتنت**: ٟ٘ ِغّٛػخ ِٓ طفؾبد ا٠ٌٛت اٌزٟ لذ رؾزٞٛ ػٍٝ ٔظٛص ٚطٛس ٚأطٛاد أٚ ف١ذ.ٛ٠**
		- **6 -** املواقع االجتناعية "**FaceBook** "**ٟ٘ٚ رسّؼ ثٕشش ِؼٍِٛبد خبطخ ٌٍشخض طبؽت اٌؾسبة.**

## أشكال التعدي االلكرتوني -:

- 1 ا<mark>نتخفي الانكتروذي</mark> هو استخدام أسماع مستعارة لنشر تعليقات تهديد على المنتديات الالكترونية والبريد الالكتروني أو على مواقع إلكترونية أخر*ى* 
	- **2 -** امل ضايكاتاالل كرتون ية**Harassment -: ٟ٘ سسبئً ػذائ١خ ِٛعٙخ ػذ شخض أٚ أوضش ِٓ اٌّشا٘مٓ١**
- 3 الملاحقة للتخويفية Cyber Stalkin :- هي ارسال الـعديد من الرسائل لاحد الـمراهقين بهدف التهديد أو التخويف أو <mark>إر</mark>سال تعليقات عدائيـة بشكل متكرر .</mark>
	- **4 -** ال سب أو ال كذف االل كرتون ي**Flaming : ٛ٘ ٔشش وٍّبد ػذائ١خ ِٚجززٌخ ػذ شخض أٚ ػذح أوضش ِٓ اٌّشا٘مٓ١ ػٍٝ** <mark>صفحا</mark>ت الأخبار الالكترونية للمجموعات والمنتديات والبريد الالكتروني وعلى مواقع أخرى
- **5 -** ال تشهري االل كرتون ي**Outing ٛ٘ ػشع ػبَ أٚ ٔشش أٚ ِشبسوخ ٌٍّشاسالد اٌشخظ١خ أٚ اٌظٛس اٌخبطٗ ٌشخض آخش** خاصة الـمر اس<mark>لات التي</mark> تحتوي على معلومـات شخصيـة حساسـة أو الصور ذات الـهيئـة الـجنسيـة.
	- **6 -** اإل ستثناء األل كرتون ي**Exclusion -: ٛ٘ٚ ػُ ثؼغ اٌّشا٘مٓ١ إٌٝ ِغّٛػٗ ِؼٕ١خ ٔٚجز ا٢خشٓ٠ .**
	- 7  **التهديد الالكترونية <mark>: C</mark>yber threats -: ه**و رسائل تهديدية المحتوي عن طريق الرسائل الالكترونية.
- 8 **التعديمن خلال النصوال درد ش<u>هُ"Chating</u>:** هو المحادثة عبر الانترنت باستخدام نصوص وعبارات غير مرغوب منها
	- 9  **نشر صور غير لان هئة هي ظهور بعض الصور غير الـلائقة لبعض الاشخاص أثنـاء التجول عبر مواقـع الانترنت.**

# للحناية من التعدي االلكرتوني نتبع االتي-:

 **- ال رشبسن أؽذ ثىٍّخ اٌسش - إػذاد وٍّخ ِشٚس ال رسزٕزظ - ػذَ ٔشش أٞ ث١بٔبد خبطخ - ػذَ ؽزف سسبئً اٌّزؼذٞ - ػذَ ِمبثٍخ أؽذ رؼشفذ ػٗ١ٍ ِٓ خالي االٔزشٔذ - ػذَ اسسبي سسبئً ٚأٔذ فٟ ؽبٌخ غؼت - ال ٔمَٛ ثزٕضً٠ ثشاِظ ِٓ االٔزشٔذ إال ثإرْ - ال رشد ػٍٝ اٌّزؼذٞ أٌىزش١ٔٚب - اؽزشاَ ؽك االخشٓ٠ ػٍٝ شجىخ االٔزشٔذ -االثالؽ ػٓ اٌزؼذٞ االٌىزشٟٔٚ ٌٍسٍـبد اٌّخزظخ** ت**نتى الفصل الم**<br>تتعب المغصف الم

**اػذاد أ / ِؾّذ ػبؿف اٌـٍ٠ٛخ**

**ٛ٘ سٍٛن ػذٚأٟ ِزؼّذ ٠سزخذَ اٌٛسبئؾ االٌىزش١ٔٚخ ٌٍزؾشش ، اٌّؼب٠مخ ٚ إؽشاط ٚرخ٠ٛف أٚ رٙذ٠ذ**